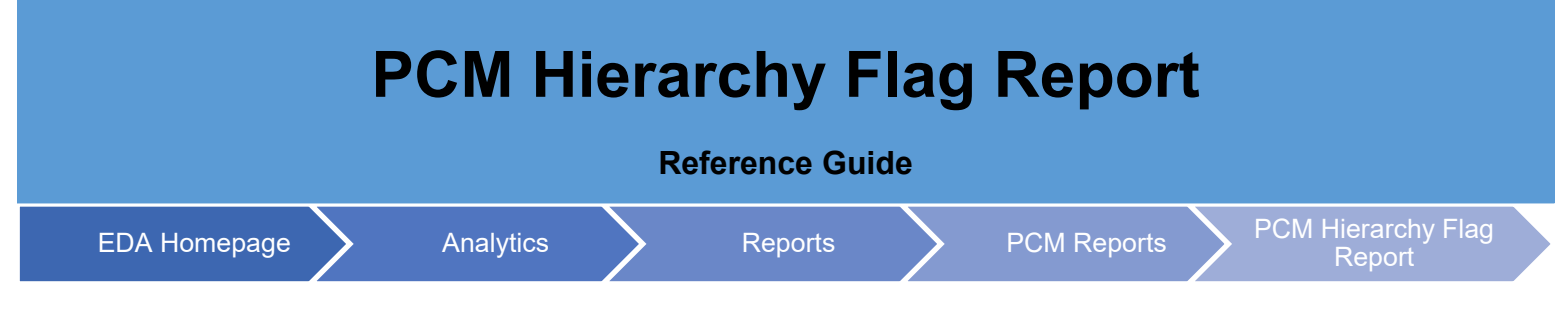

## **Table of Contents**

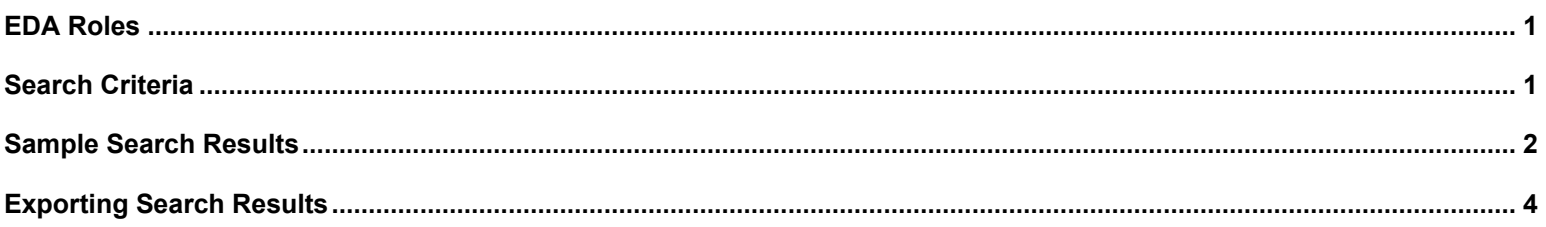

<span id="page-0-1"></span><span id="page-0-0"></span>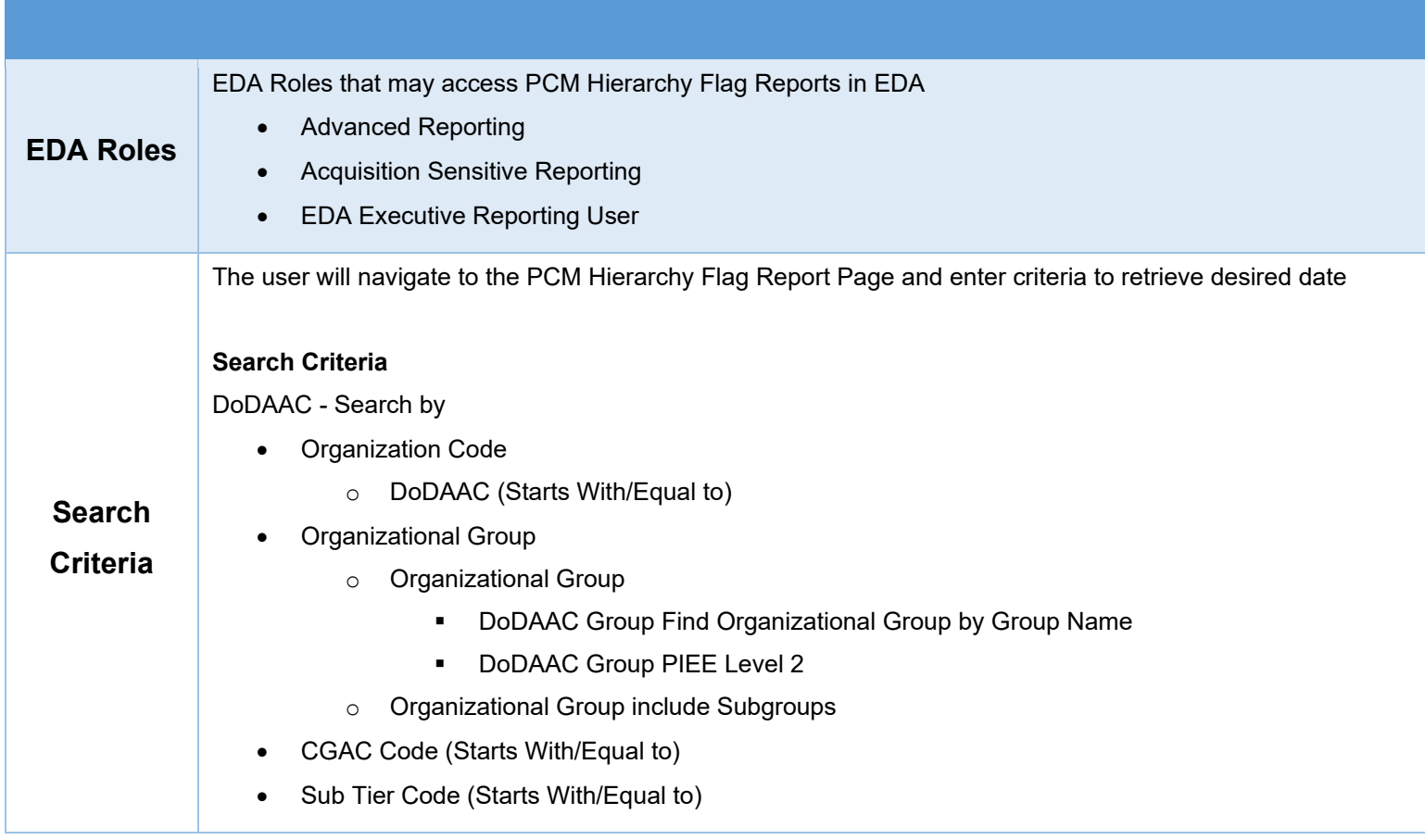

<span id="page-1-0"></span>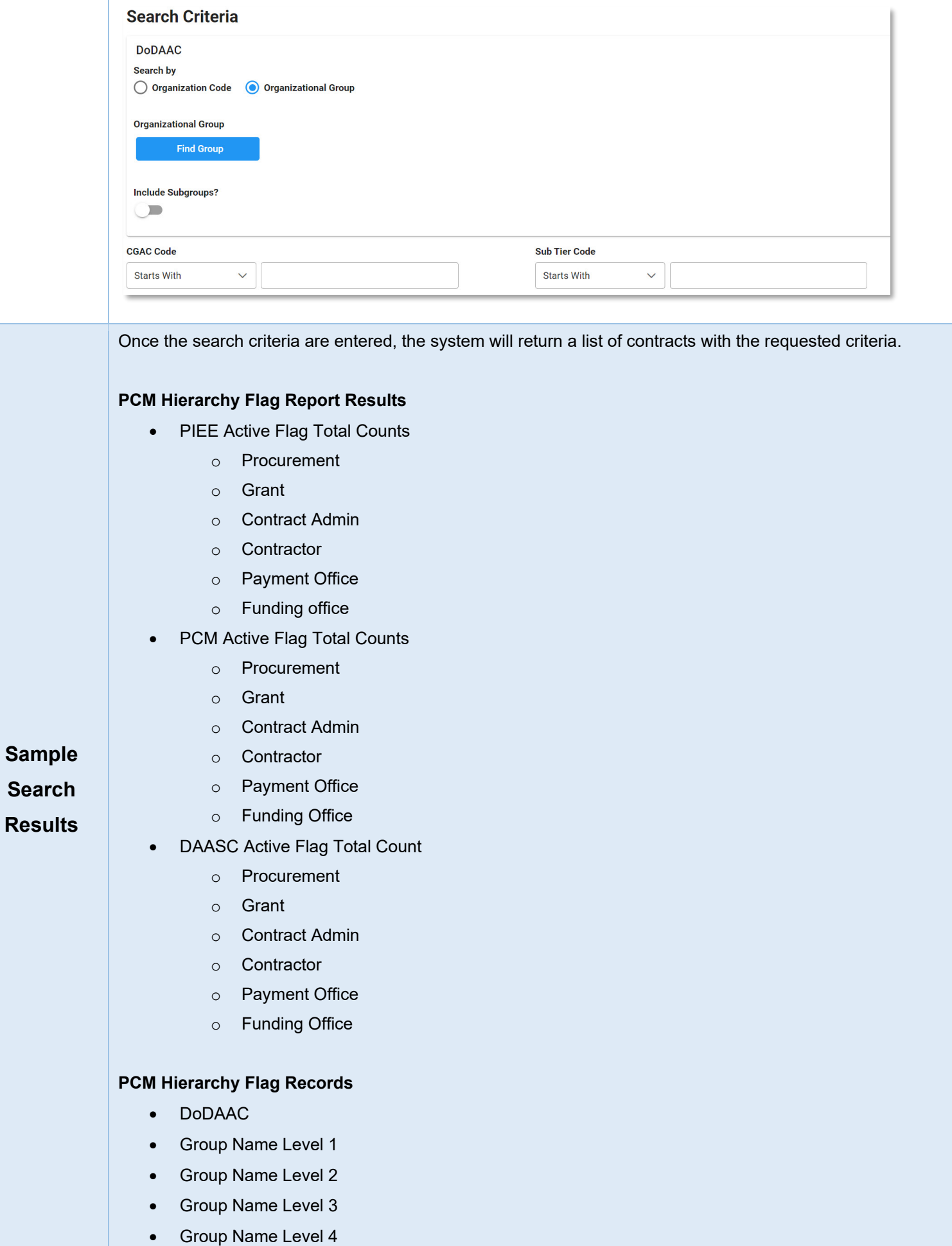

T.

- Group Name Level 5
- Group Name Level 6
- Group Name Level 7
- Activity Name
- Address Line 1
- Address Line 2
- Address Line 4
- City
- State Code
- Postal Code
- PIEE Procurement Indicator
- PIEE Grant Indicator
- PIEE Contract Admin Indicator
- PIEE Contractor Indicator
- PIEE Payment Office Indicator
- PIEE Funding Office Indicator
- PCM Procurement Indicator
- PCM Grant Indicator
- PCM Contract Admin Indicator
- PCM Contractor Indicator
- PCM Payment Office Indicator
- PCM Funding Office Indicator
- DAASC Procurement Indicator
- DAASC Grant Indicator
- DAASC Contract Admin Indicator
- DAASC Contractor Indicator
- DAASC Payment Office Indicator
- DAASC Funding Office Indicator
- CGAC Code
- Sub Tier Code

## **PCM Hierarchy Flag Report Results**

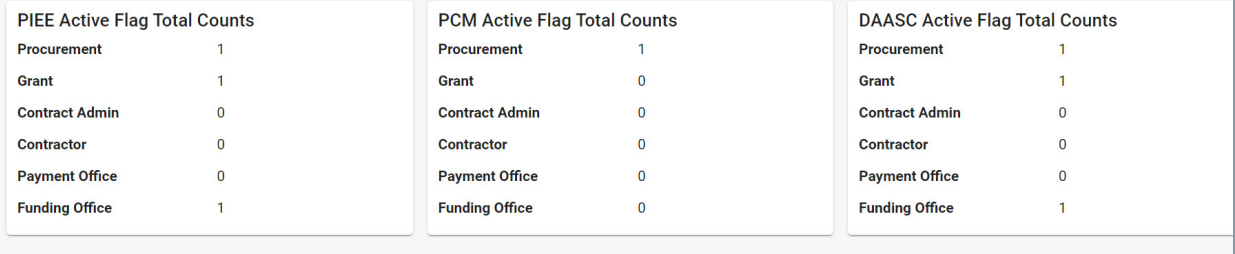

## **PCM Hierarchy Flag Records**

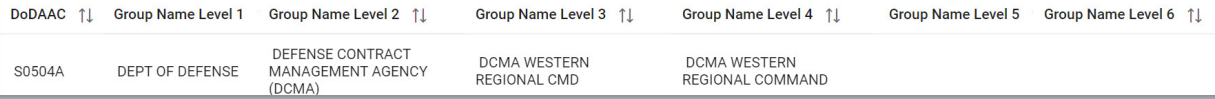

<span id="page-3-0"></span>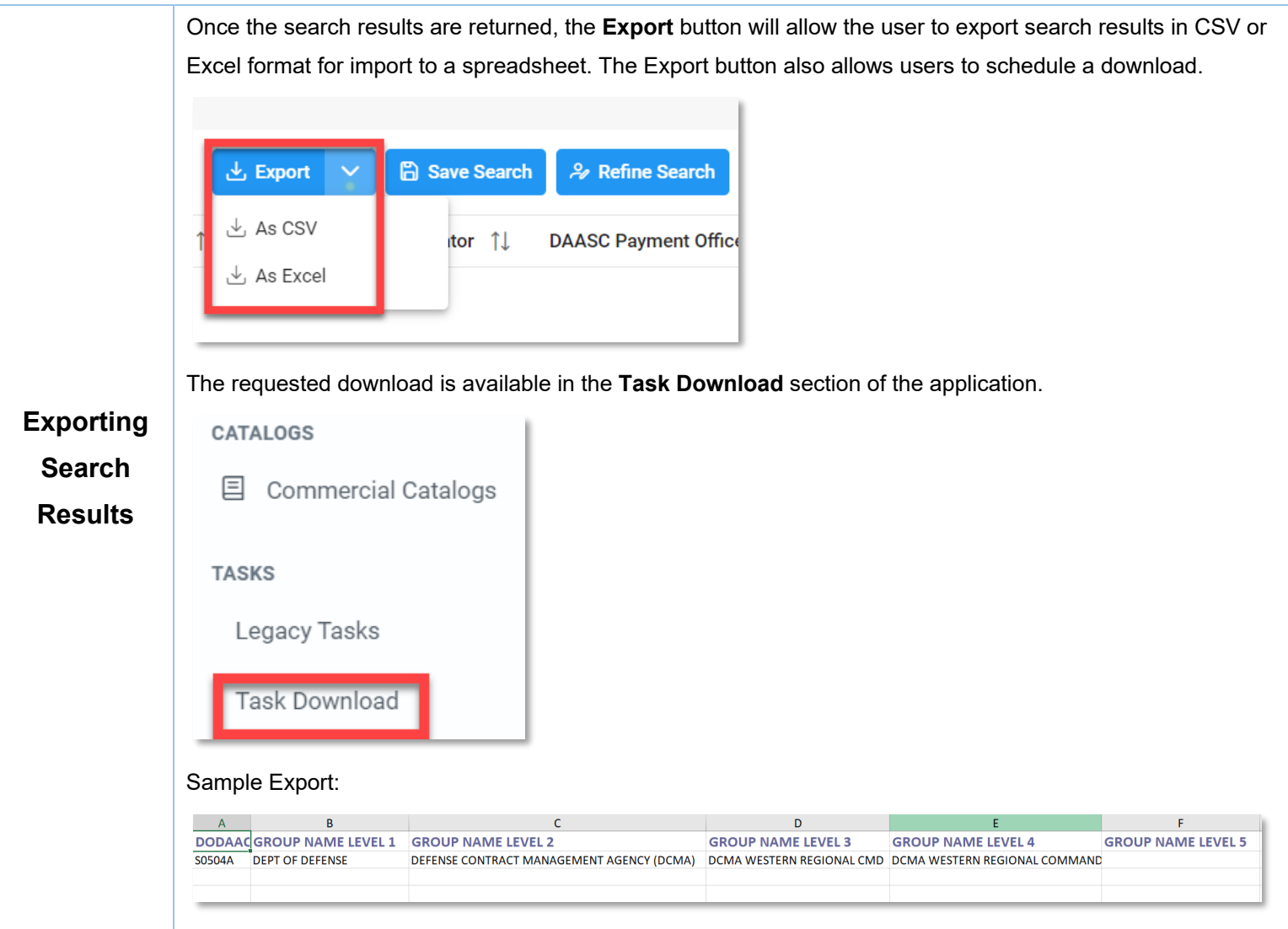